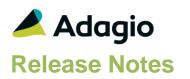

#### Compatibility

#### Adagio

BankRec 8.1F - 9.3A Console 9.1A - 9.2B DocStore 9.3A ePrint 9.0A - 9.2A FX 9.1B - 9.3B GridView 9.1A - 9.3B Inventory 8.1E - 9.3A Invoices 9.1A - 9.3**B** JobCost 8.1D - 9.2A Lanpak 9.3A Ledger 9.1A - 9.3A MultiCurrency 9.2B ODBC 9.1A, 9.2A OrderEntry 8.1F - 9.3B Payables 8.1F – 9.3C PurchaseOrders 8.1D - 9.3B Receivables 9.1A – 9.3B SalesAnalysis 9.1A - 9.2A SalesCQ 8.1C - 9.3A Time&Billing 8.1D, 9.2A

#### Other

MS Office 2010/13/16/19/21, 365 MS Windows 8, 8.1, 10,11 MS Server 2008R2 SP1 or higher Crystal Reports 2013 and 2016 (requires Adagio ODBC)

Note

The most up-to-date compatibility information is on the Product Compatibility Info link at www.softrak.com.

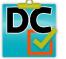

## Adagio® DataCare 9.3A (2023.04.19)

Upgrade Complexity from 9.2A

**Easy**•

## **Enhancements in DataCare**

• Crystal Reports used in printing Adagio Reports was not fully compatible with the Windows 22H2 update for Windows 11 and for Windows 10, in some cases.

# Enhancements and revisions in earlier versions

Refer to the Readme help file for details of enhancements and revisions in earlier versions or the <u>Change Log</u> under Product Documentation on Softrak's web site.

## Installing

To install Adagio DataCare you need the serial number and install code from the download instruction email sent to you by Softrak Systems.

If you are installing an upgrade, you need the upgrade serial number and install code from the download instruction email. A previous version of Adagio DataCare should already be installed on your computer before installing the upgrade. If a previous version is not already installed, you can still install the upgrade. After entering the upgrade serial number and install code, you will also have to enter the serial number and install code from a previous version.

#### Read the section 'Upgrading" sections below before installing an upgrade.

To install Adagio DataCare or an upgrade, run the program file you downloaded. Once the install program is running, you can click the View button for detailed installation instructions in the Readme help. If Adagio DataCare is installed on a network, you may also need to do a workstation install at each station running Adagio DataCare.

To determine if a workstation install is required, start Adagio DataCare at the workstation. The workstation install will be automatically started if required. Note: If you are updating multiple applications at the same time, it may be faster to run the All Workstation install to update all applications at once on the station. Refer to "Installing on a Network" in the Readme for instructions.

If DataCare is run from a scheduled task on a server in a LAN environment, a workstation install must be run on the server or a Remote Desktop Connection to the server. This will install the AdagioV2PDF printer driver and the Crystal Reports runtime as required.

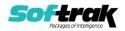

Adagio DataCare 9.3A requires Adagio Lanpak (if used) to be version 9.3A or higher.

## **Compatibility Notes**

DataCare supports the "Application Integrity Check" phase for all applicable modules. Some modules only have a "File Integrity Check" (such as FX). Some modules do not have an integrity check at all (such as GridView).

DataCare supports third party products that use the Adagio Data Source, for which the developer has written a DataCare Data Integrity Check DLL.

### Upgrading

#### Upgrading from 9.2A Upgrade Complexity:

Adagio DataCare 9.3A does not require a database conversion from 9.2A.

If DataCare is run from a scheduled task on a server in a LAN environment, a workstation install must be run on the server or a Remote Desktop Connection to the server. If this is not done the scheduled task will not complete, as DataCare will do an auto-workstation install and wait for user input. If this has occurred you must do an end task on DATACARE.EXE and WKSETUP.EXE from the Task Manager on the server before doing the workstation install.

## Upgrading from 9.1A Upgrade Complexity: Intermediate

Adagio DataCare 9.3A does not require a database conversion from 9.1A.

Adagio 9.3A uses the current version of the Crystal Reports runtime engine with Adagio ODBC drivers to view and print reports, replacing the Crystal Reports 8.5 Print Engine (CRPE32.dll).

Reports in Adagio DataCare have been converted for Crystal Reports 2013 and can be modified with Crystal Reports 2013 or 2016.

A data dictionary change from 'Adagio DataCare 9.1A' (@D91A) to 'Adagio DataCare 9.2A – 9.3A' (@D92A) was required in order to support new features added for this version.

#### Upgrading from 9.0A

The database must be converted for use with 9.3A. You can convert your DataCare database at any time. The program allows you to make a backup before proceeding with the conversion. The conversion should only take a few moments. Once converted, the database cannot be opened by earlier versions.

**Upgrade Complexity:** 

#### Upgrading from versions prior to 9.0A Upgrade Complexity: Intermediate

This Release Notes does not cover upgrading from 9.0A or earlier versions. If you are upgrading to 9.3A from these versions, **before installing the upgrade**, it is important to review this information in the 9.1A Release Notes on Softrak's website.

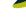

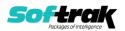

Intermediate

**Easy**